Федеральное государственное бюджетное образовательное учреждение высшего образования «Курганская государственная сельскохозяйственная академия имени Т.С. Мальцева»

Кафедра промышленного и гражданского строительства

**УТВЕРЖДАЮ** Декан факультета «04» апреля 2019 г.

П.В. Москвин

Рабочая программа дисциплины

осударственная фл

#### СИСТЕМЫ АВТОМАТИЗИРОВАННОГО ПРОЕКТИРОВАНИЯ

Направление подготовки - 08.03.01 Строительство

Направленность программы (профиль) - Промышленное и гражданское строительство

Квалификация - Бакалавр

Лесниково 2019

Разработчики: старший преподаватель канд. техн. наук, доцент

 $\frac{f_{\text{ul}}}{f_{\text{ul}}}}$   $\frac{f_{\text{ul}}}{f_{\text{ul}}}}$   $\frac{f_{\text{ul}}}{f_{\text{u}}}}$  A.M. Суханов

Рабочая программа одобрена на заседании кафедры промышленного и гражданского строительства « 04 » апреля 2019 г. (протокол № 6а).

Завкафедрой, канд. техн. наук, доцент

 $\frac{d\mathcal{U}}{d\mathcal{U}}$  A.M. Суханов

Одобрена на заседании методической комиссии инженерного факультета « 04 » апреля 2019 г. (протокол № 5а).

Председатель методической комиссии факультета,  $\mu \rightarrow$  И.А. Гениатулина канд. техн. наук, доцент

#### 1 Цель и задачи освоения дисциплины

Цель дисциплины - создать необходимую основу для использования современных средств вычислительной техники и пакетов прикладных программ при изучении обучающимися общетехнических и специальных дисциплин в течение всего периода обучения.

Изучение дисциплины предполагает освоение предусмотренного программой теоретического материала и приобретение практических навыков использования современных программных комплексов, в том числе расчет, конструирование и проектирование отдельных элементов конструкций зданий и сооружений, исследование их напряженного состояния с учетом геометрической и физической нелинейности материала конструкции с помощью расчетных программных комплексов.

В рамках освоения дисциплины «Системы автоматизированного проектирования» обучающиеся готовятся к решению следующих задач:

- использовать полученные теоретические знания по конструированию и расчету строительных конструкций;

- эффективно использовать компьютерную технику для решения учебных и профессиональных задач;

- глубже освоить системы автоматизированного расчета и проектирования конструкций зданий и сооружений.

## 2 Место дисциплины в структуре образовательной программы

2.1 Дисциплина Б1.0.31 «Системы автоматизированного проектирования» относится к дисциплинам базовой части блока Б1 Дисциплины (модули), формирует базовые знания как инструмента моделирования, анализа, оптимизации процессов проектирования и явлений во всех специальных дисциплинах с помощью ЭВМ, а так же и для дальнейшей профессиональной деятельности.

2.2 Для успешного освоения дисциплины «Системы автоматизированного проектирования» обучающийся должен иметь базовую подготовку по таким дисциплинам как «Строительные материалы», «Теоретическая механика», «Техническая механика», и «Строительная механика», формирующих компетенции ПК-4, ОПК-1, ОПК-3, ОПК-6.

2.3 Результаты обучения по дисциплине необходимы для выполнения разделов курсовых работ и проектов по дисциплинам «Металлические конструкции, включая сварку», «Железобетонные и каменные конструкции», «Конструкции из дерева и пластмасс», «Основания и фундаменты», выпускной квалификационной работы в части проектирования, а так же для осуществления профессиональной деятельности или продолжения дальнейшего образования по направлению.

## 3 Перечень планируемых результатов обучения дисциплине САПР, соотнесенных с планируемыми результатами освоения образовательной программы

Планируемые результаты обучения по дисциплине - знания, умения, навыки и (или) опыт деятельности, характеризующие этапы формирования компетенций и обеспечивающие достижение планируемых результатов освоения образовательной программы.

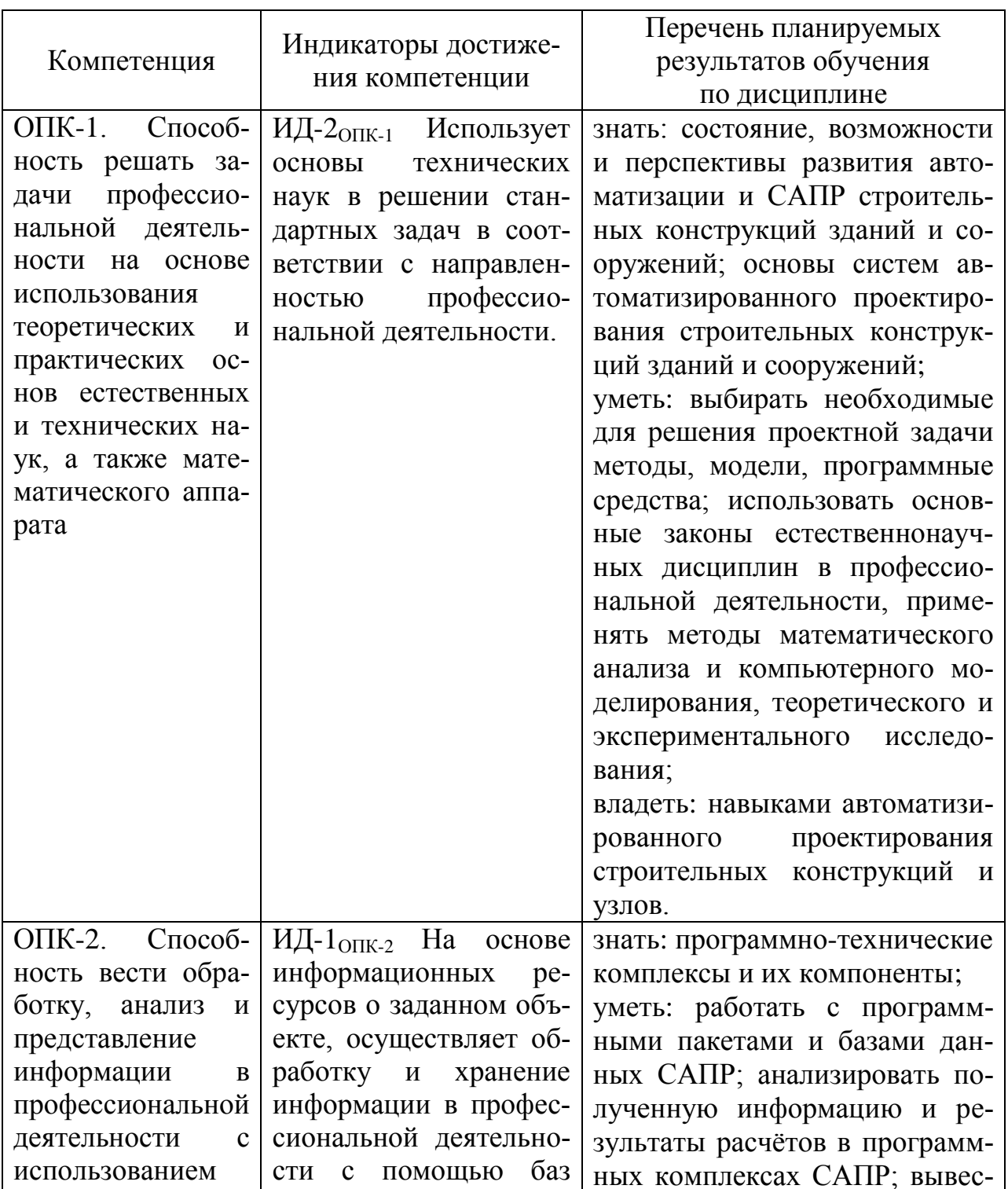

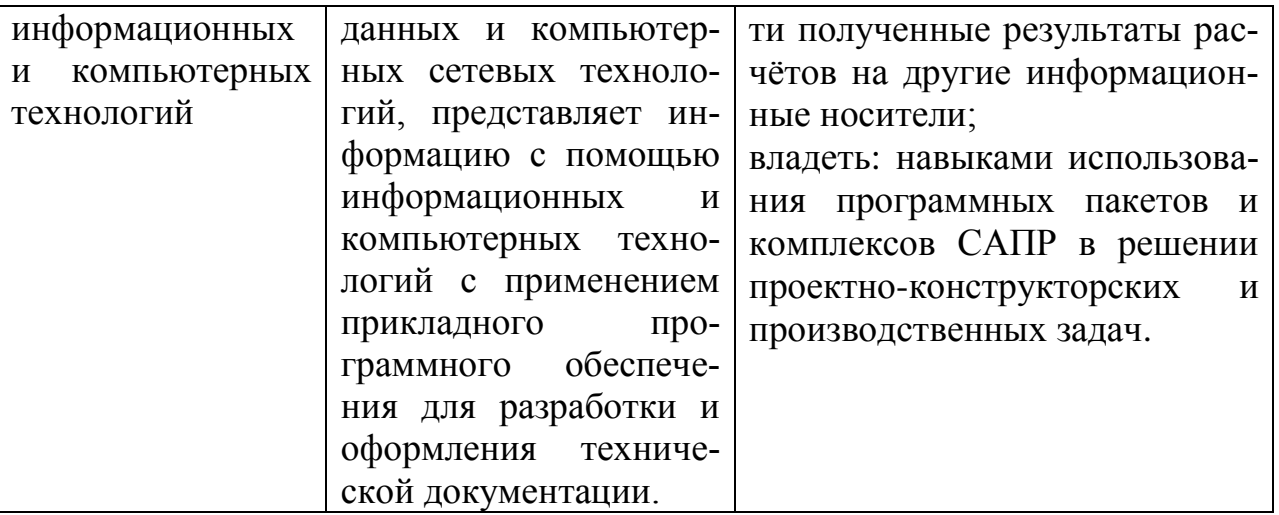

# 4 Структура и содержание дисциплины

# 4.1 Объем дисциплины и виды учебной работы

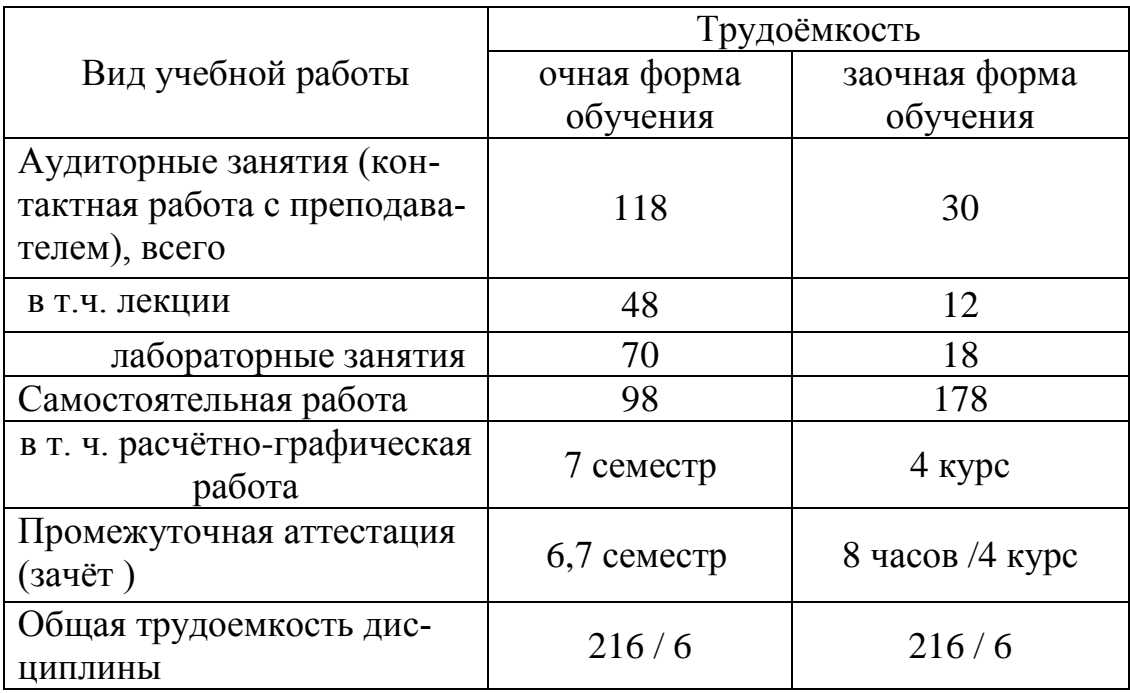

## 4.2 Содержание дисциплины

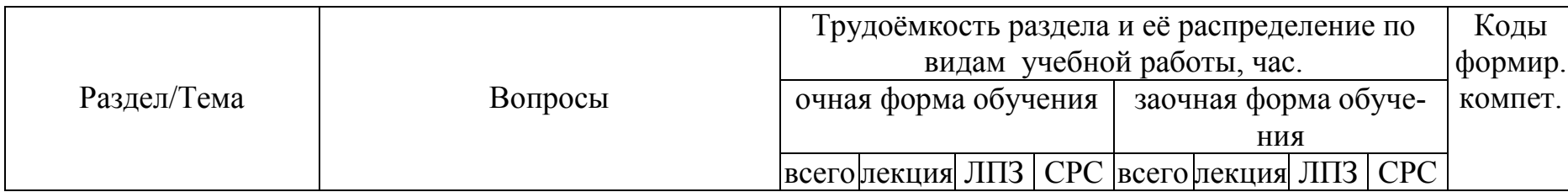

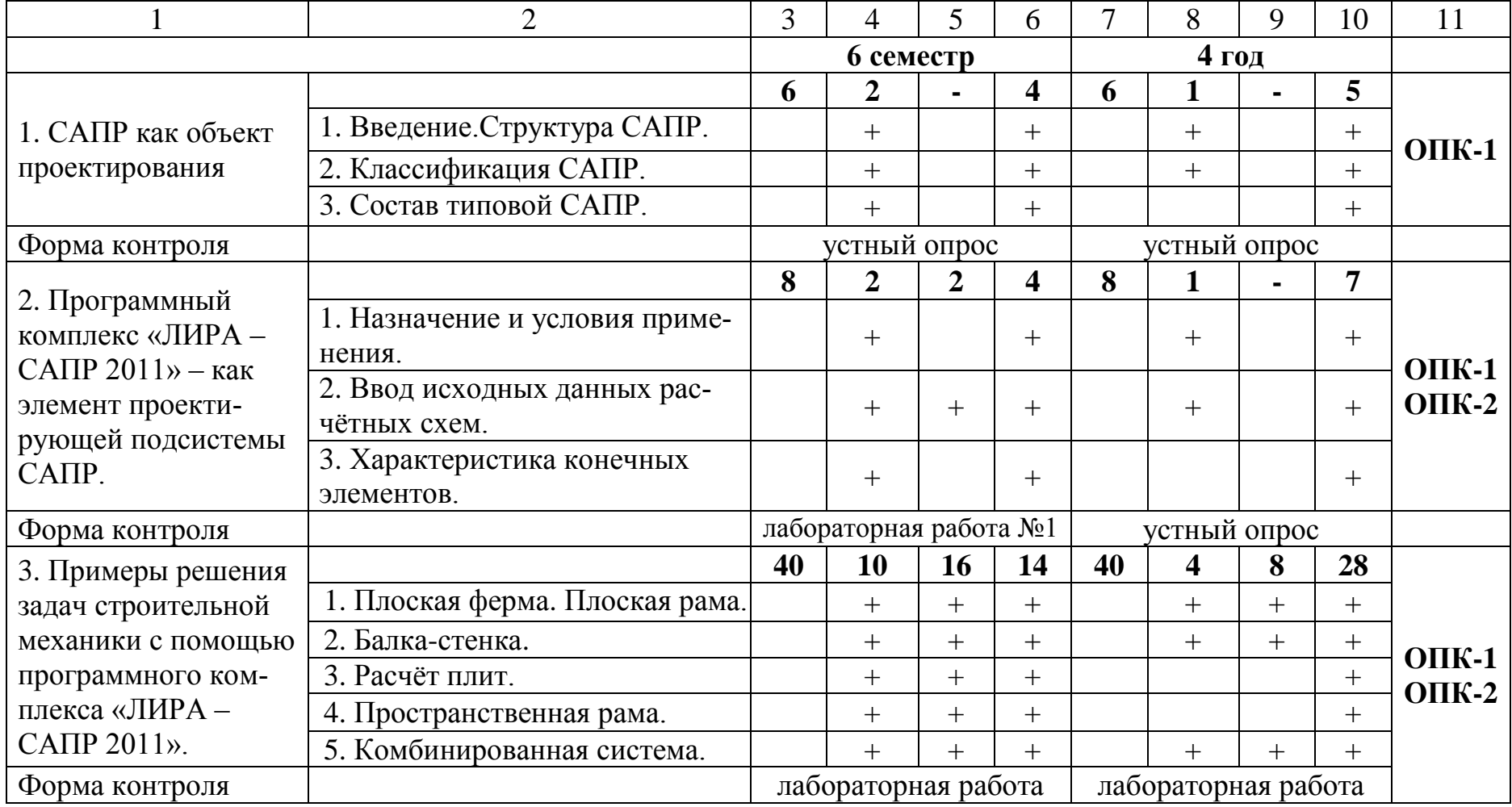

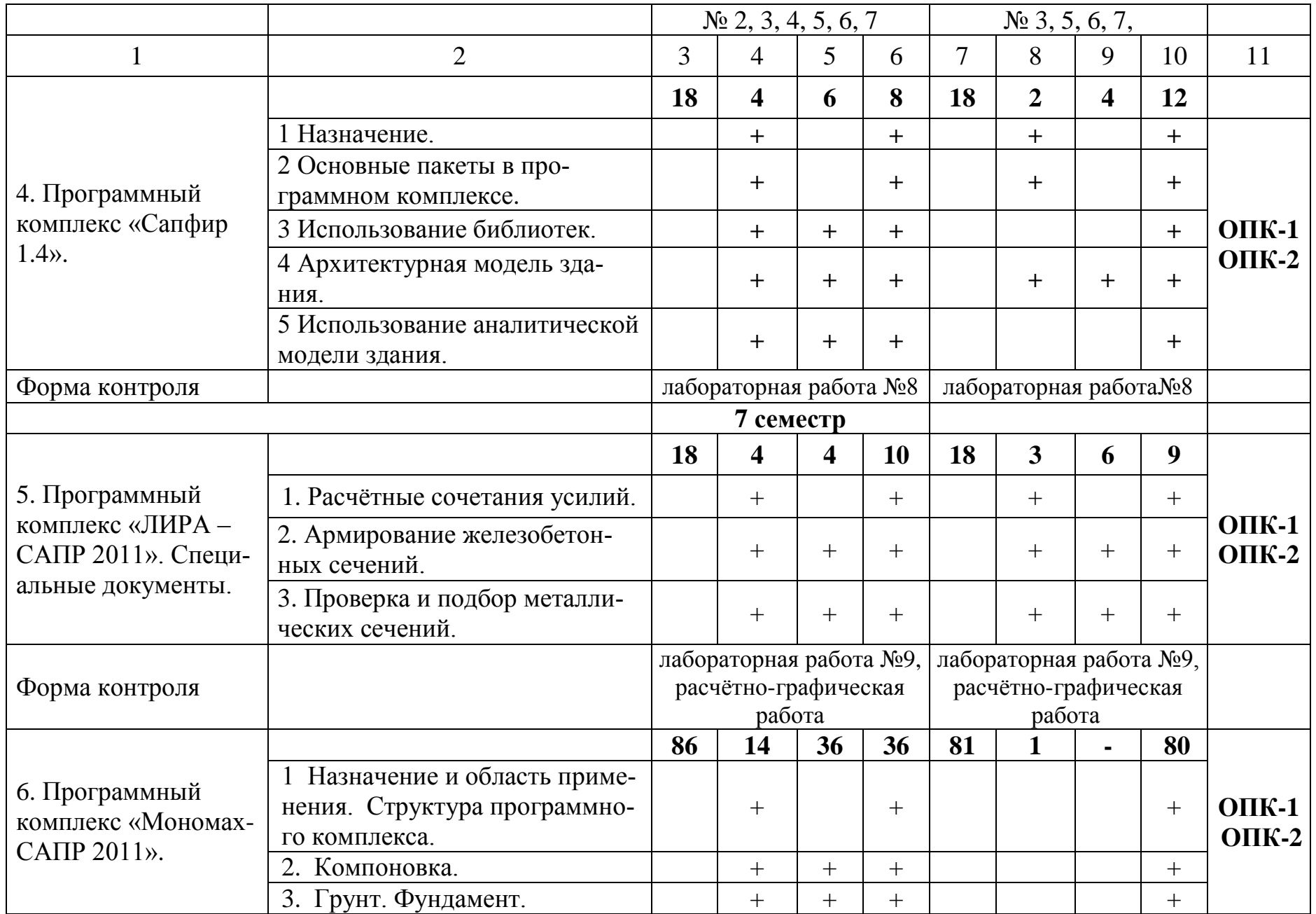

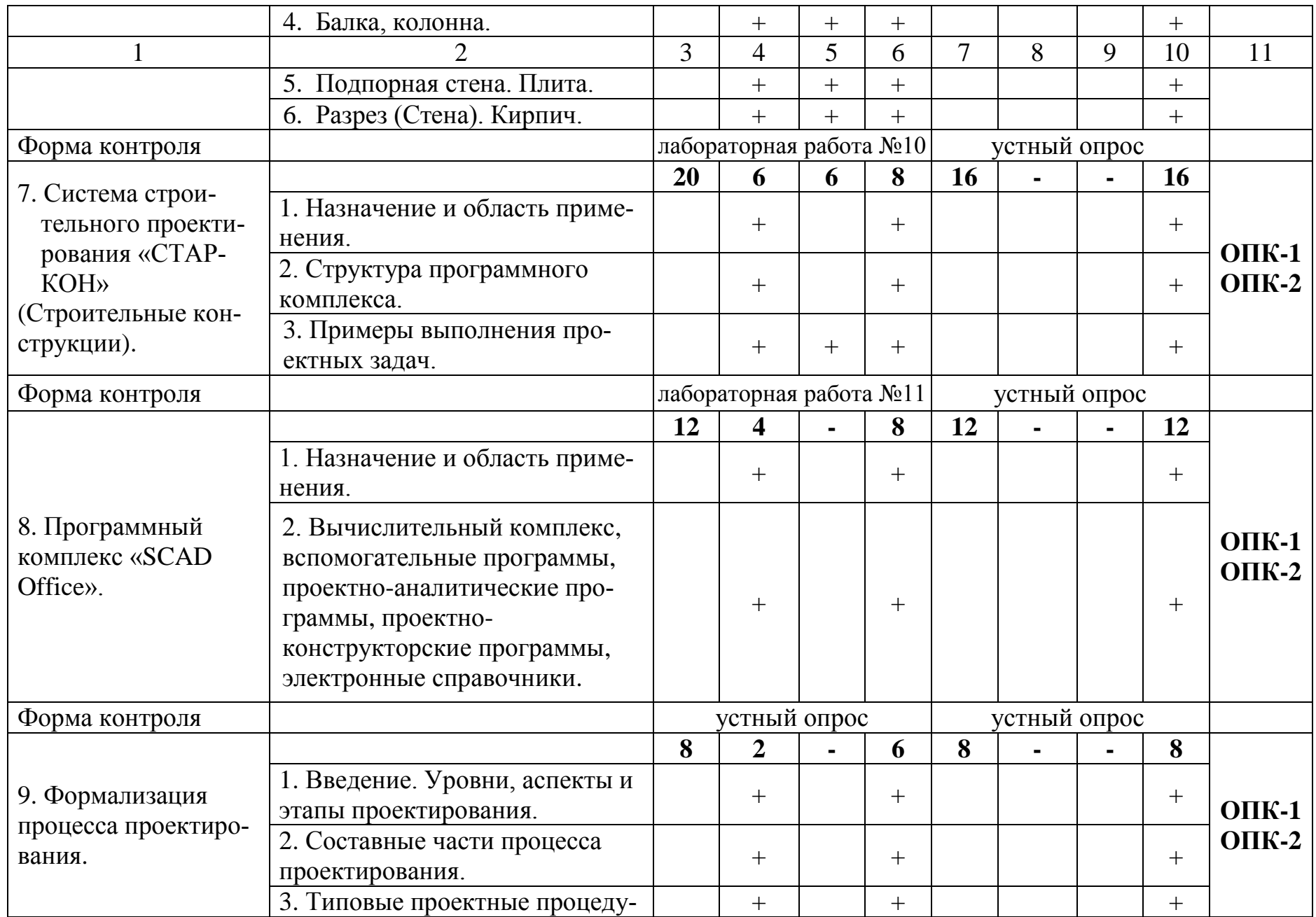

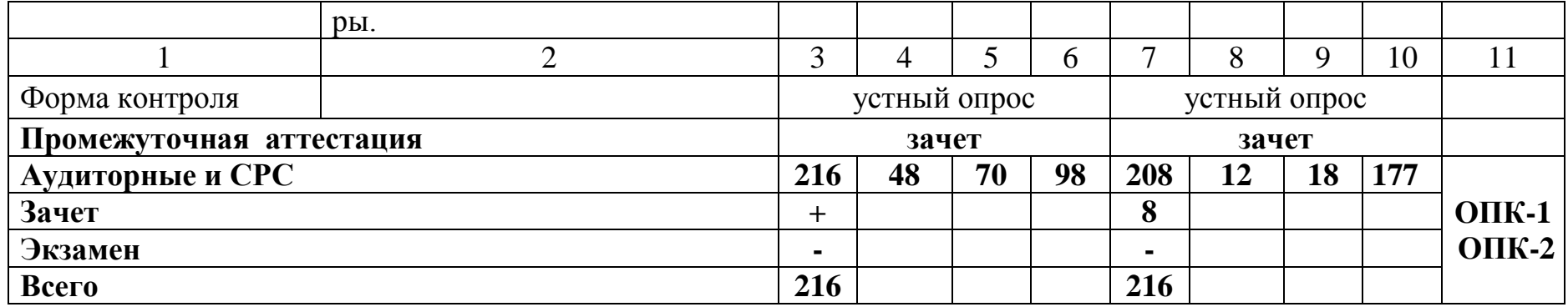

### 5 Образовательные технологии

С целью обеспечения развития у обучающегося навыков командной работы, межличностной коммуникации, принятия решений, лидерских качеств, в соответствии с требованиями ФГОС ВО по направлению подготовки реализация компетентностного подхода предусматривает широкое использование в образовательной деятельности активных и интерактивных форм проведения занятий (включая при необходимости проведение интерактивных лекций, групповых дискуссий, ролевых игр, тренингов, анализ ситуаций и имитационных моделей, преподавание дисциплин (модулей) в форме курсов. составленных на основе результатов научных исследований, проводимых Академией, в том числе с учетом региональных особенностей профессиональной деятельности выпускников и потребностей работодателей) в сочетании с внеаудиторной работой с целью формирования и развития профессиональных навыков обучающихся.

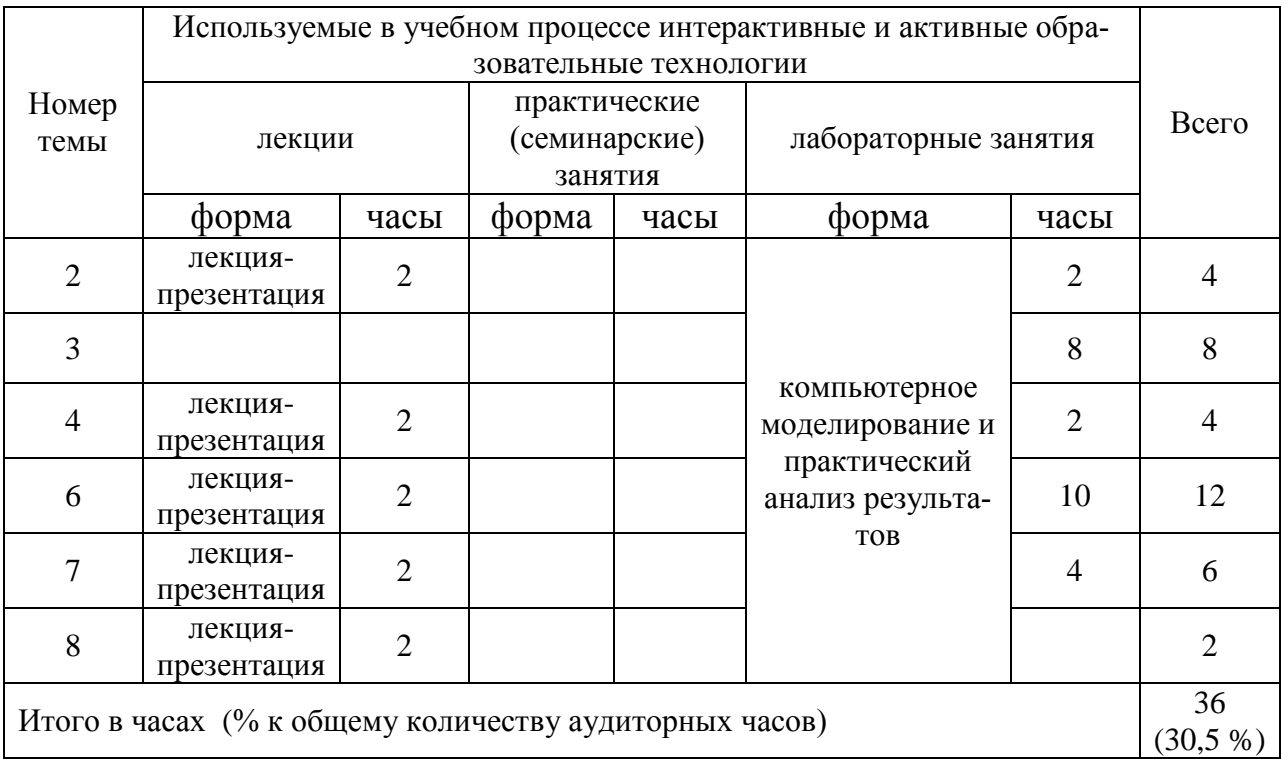

## 6 Учебно-методическое и информационное обеспечение дисциплины

а) перечень основной литературы, необходимой для освоения дисциплины:

1. Ли, К. Основы САПР. / К. Ли - СПб: Питер, 2004.

- 2. Основы автоматизированного проектирования : учебник / под ред. А.П. Карпенко. - М. : ИНФРА-М, 2017. - 329 с., [16] с. цв. ил. - (Высшее образование: Бакалавриат). - Режим доступа: http://znanium.com/catalog/product/858778
- б) перечень дополнительной литературы:
	- 3. Михалѐв,С.Б. Средства вычислительной техники для применения в САПР. / С.Б.Михалѐв. - Минск, 1993.
	- 4. Норенков, И.П. Принципы построения и структура САПР. / И.П. Норенков. - Москва, 1982.
	- 5. Петров, А.В. Проблемы и принципы создания САПР. / А.В.Петров. М.: Высшая школа, 1990.

в) перечень учебно-методического обеспечения для самостоятельной работы обучающихся по дисциплине:

- 6. ЛИРА–САПР 2011: Учебное пособие. / Ю.В. Гензерский [и др.] Киев: Электронное издание, 2011. - 396с.
- 7. Лопарев Д.В., Лопарева С.Г. Статический расчет плоских рам и конструкций: - Методические указания для лабораторных занятий по выполнению расчетов в ПК «Лира 9.4». / Д.В. Лопарев, С.Г Лопарева. - Курган: Изд-во КГСХА, 2010. – 60с.
- 8. Лопарев Д.В., Лопарева С.Г. Статический расчет пространственных конструкций: - Методические указания для практических занятий по выполнению расчетов в ПК «Лира 9.4». / Д.В. Лопарев, С.Г Лопарева. - Курган: Изд-во КГСХА, 2011. – 32с.
- 9. МОНОМАХ-САПР 2011: Учебное пособие. Примеры расчета и проектирования. / Л.Г. Батрак [и др.] – Киев: Электронное издание, 2011. - 320с.
- 10. САПФИР 1.4: Учебное пособие. / под ред. А.С. Городецкого. Киев: Издательство, 2011.– 128с.
- 11. СП 16.13330.2011 Стальные конструкции. Актуализированная редакция СНиП II-23-81\*. / Утв. от 20.05.2011. – М.: Минрегион России. 2010[.](http://www.rflira.ru/publications/1164649508.html)
- 12. СП 20.13330.2011 [Свод правил. Нагрузки и воздействия. Актуализи](http://www.rflira.ru/publications/1164649508.html)[рованная редакция СНиП 2.01.07-85](http://www.rflira.ru/publications/1164649508.html)\* . / Утв.27.12.2010. – М.: ЦНИИСК, [«НИЦ Строительство».](http://www.rflira.ru/publications/1164649508.html) 2011. – 81 с.
- 13. [СП 63.13330.2012 Бетонные и железобетонные конструкции. Основ](http://www.rflira.ru/publications/1164649508.html)[ные положения. Актуализированная редакция СНиП 52-01-2003. / Утв.](http://www.rflira.ru/publications/1164649508.html)  от 29.12.2011. – [М.: НИИЖБ, «НИЦ Строительство». 2011.-156 с.](http://www.rflira.ru/publications/1164649508.html)

г) перечень ресурсов информационно-телекоммуникационной сети «Интернет»:

- 14. Официальный сайт программных комплексов ЛИРА, МОНОМАХ, и др. - Режим доступа: [http://www.liraland.ru](http://www.liraland.ru/)
- 15. Официальный сайт программного комплекса «СТАРКОН» Режим доступа: [http://www.eurosoft.ru](http://www.eurosoft.ru/)

д) перечень информационных технологий, используемых при осуществлении образовательного процесса по дисциплине, включая перечень программного обеспечения и информационных справочных систем:

- 16. Программный комплекс «ЛИРА САПР 2011».
- 17. Программный комплекс «Сапфир 1.4».
- 18. Программный комплекс «Мономах-САПР 2011».
- 19. Программный комплекс «СТАРКОН».

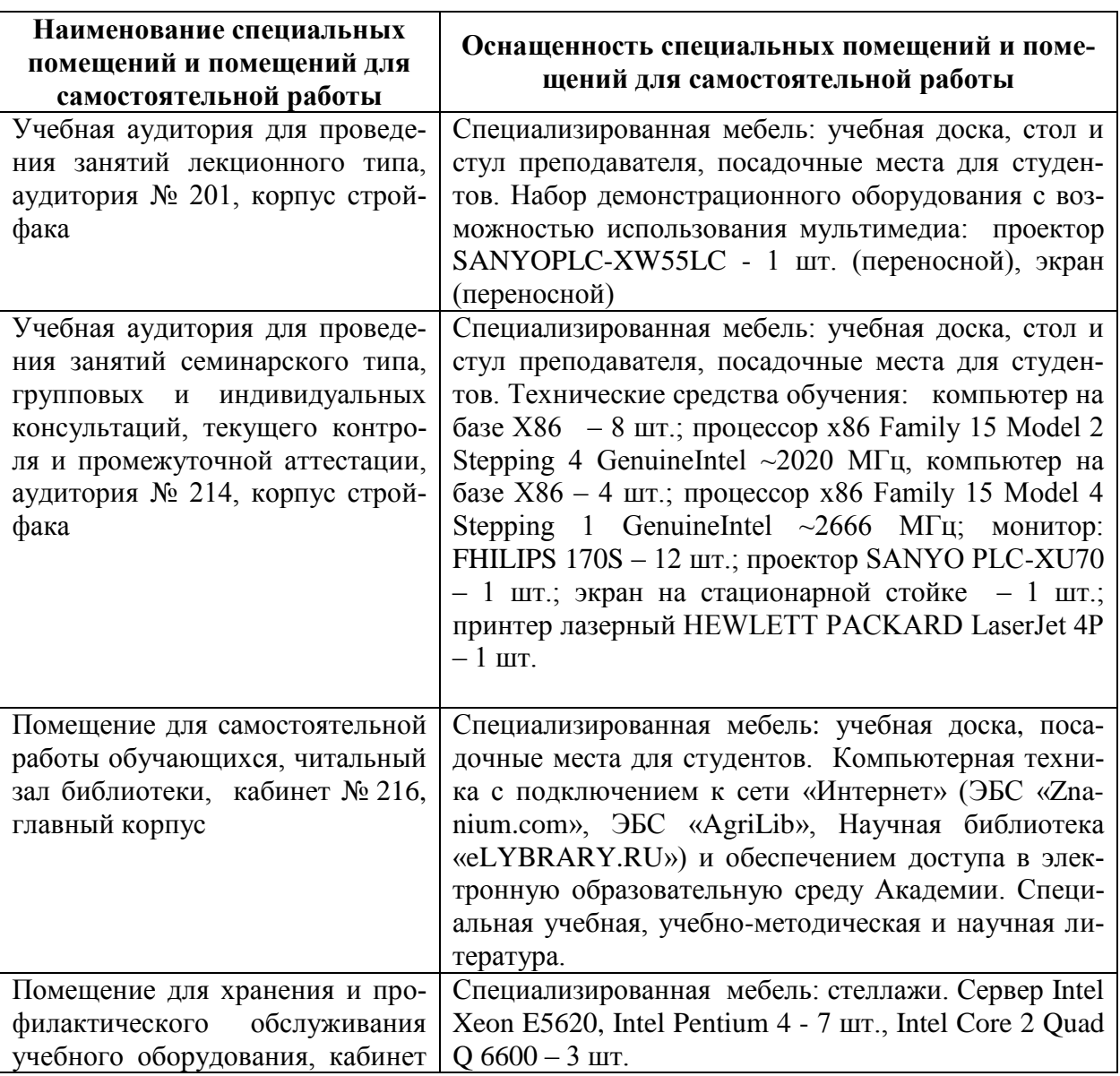

#### **7 Материально-техническое обеспечение дисциплины**

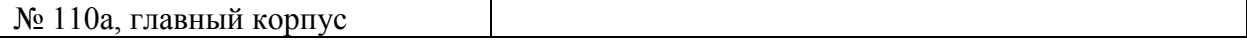

#### **8 Оценочные средства для проведения промежуточной аттестации обучающихся по дисциплине**

Фонд оценочных средств для проведения текущего контроля и промежуточной аттестации представлен в приложении №1**.**

## **9 Методические указания для обучающихся по освоению дисциплины (модуля)**

Планирование и организация времени, необходимого на освоение дисциплины (модуля), предусматривается ФГОС и учебным планом дисциплины. Объѐм часов и виды учебной работы по формам обучения распределены в рабочей программе дисциплины в п.4.2.

## **9.1Учебно-методическое обеспечение аудиторных занятий**

По дисциплине «Системы автоматизированного проектирования» образовательной программой предусмотрено проведение следующих занятий: лекции, лабораторные работы и самостоятельная работа обучающихся.

Лекции предусматривают преимущественно передачу учебной информации преподавателем обучающимся. Занятия лекционного типа включают в себя лекции вводные, установочные (по заочной форме обучения), ординарные, обзорные, заключительные, презентации.

Конспектирование лекций – сложный вид вузовской аудиторной работы, предполагающий интенсивную умственную деятельность студента. Конспект является полезным тогда, когда записано самое существенное и сделано это самим обучающимся. Не надо стремиться записать дословно всю лекцию. Такое «конспектирование» приносит больше вреда, чем пользы. Целесообразно вначале понять основную мысль, излагаемую лектором, а затем записать ее. Желательно запись осуществлять на одной странице листа или оставляя поля, на которых позднее, при самостоятельной работе с конспектом, можно сделать дополнительные записи, отметить непонятные места.

Конспект лекции лучше подразделять на пункты, соблюдая красную строку. Этому в большой степени будут способствовать вопросы плана лекции, предложенные преподавателям. Следует обращать внимание на акценты, выводы, которые делает лектор, отмечая наиболее важные моменты в лекционном материале замечаниями «важно», «хорошо запомнить» и т.п. Можно делать это и с помощью разноцветных маркеров или ручек, подчеркивая термины и определения.

Целесообразно разработать собственную систему сокращений, аббревиатур и символов. Однако при дальнейшей работе с конспектом символы лучше заменить обычными словами для быстрого зрительного восприятия текста.

Работая над конспектом лекций, всегда необходимо использовать не только учебник, но и ту литературу, которую дополнительно рекомендовал лектор. Именно такая серьезная, кропотливая работа с лекционным материалом позволит глубоко овладеть теоретическим материалом.

Лабораторные занятия проводятся для углубленного изучения студентами расчѐтных программных комплексов, закрепления и проверки полученных знаний, овладения навыками самостоятельной работы с программными комплексами при проектировании строительных конструкций.

Лабораторное занятие является действенным средством усвоения учебного курса. Поэтому студенты, получившие на занятии неудовлетворительную оценку, а также пропустившие его по любой причине, обязаны отработать возникшие задолженности.

Для организации работы по подготовке студентов к лабораторным занятиям преподавателем разработаны следующие методические указания:

1. Лопарев Д.В., Лопарева С.Г. Статический расчет плоских ферм, рам и плит: - Методические указания для лабораторных занятий по выполнению расчетов в ПК «Лира 9.0». / Д.В. Лопарев, С.Г Лопарева. - Курган: Изд-во КГСХА, 2007. – 44с.

2. Лопарев Д.В., Лопарева С.Г. Статический расчет плоских рам и конструкций: - Методические указания для лабораторных занятий по выполнению расчетов в ПК «Лира 9.4». / Д.В. Лопарев, С.Г Лопарева. - Курган: Издво КГСХА, 2010. – 60с.

3. Лопарев Д.В., Лопарева С.Г. Статический расчет пространственных конструкций: - Методические указания для практических занятий по выполнению расчетов в ПК «Лира 9.4». / Д.В. Лопарев, С.Г Лопарева. - Курган: Изд-во КГСХА, 2011. – 32с.

## **9.2 Методические указания по организации самостоятельной работы студентов**

Самостоятельная работа является более продуктивной и эффективной, если правильно используются консультации. Консультация – одна из форм учебной работы. Она предназначена для оказания помощи студентам в решении вопросов, которые могут возникнуть в процессе самостоятельной работы.

Самостоятельная работа студентов включает в себя подготовку докладов и различных презентаций. При самостоятельной работе большое внимание нужно уделять работе с первоисточниками, дополнительной литературой, учебной литературой.

Самостоятельная работа студентов обычно складывается из нескольких составляющих:

- работа с текстами: учебниками, методическими указаниями, учебными пособиями, нормативными материалами, дополнительной литературой, в том числе материалами интернета, а также проработка конспектов лекций;

- написание докладов, рефератов, расчѐтно-графических работ;

- участие в студенческих научных конференций, олимпиад;

- подготовка к зачету непосредственно перед ним.

Зачѐт – форма проверки знаний студентов по изучаемому курсу. Он позволяет обобщить и углубить полученные знания, систематизировать и структурировать их. Готовясь к зачѐту, студент должен еще раз просмотреть материалы лекционных и лабораторных занятий, повторить ключевые термины и понятия.

За месяц до проведения зачѐта преподаватель сообщает студентам примерные вопросы, вынесенные для обсуждения на промежуточной аттестации.

Для организации самостоятельной работы студентов по освоению дисциплины «Системы автоматизированного проектирования» преподавателем разработаны следующие методические указания:

1. Лопарев Д.В., Лопарева С.Г. Системы автоматизированного проектирования: методические указания для самостоятельной работы студентов очного отделения (методические указания) / Д.В. Лопарев, С.Г. Лопарева. - Курган: Изд-во КГСХА, 2017. – 11 с.

2. Лопарев Д.В., Лопарева С.Г. Системы автоматизированного проектирования: методические указания для самостоятельной работы студентов заочного отделения (методические указания) / Д.В. Лопарев, С.Г. Лопарева. - Курган: Изд-во КГСХА, 2017. – 11 с.

## Лист регистрации изменений (дополнений) в рабочую программу дисциплины

«Системы автоматизированного проектирования»

08.03.01 Строительство на 2019-202€ учебный год в составе ОПОП (код и наименование)

Внесение изменений в рабочую программу не предусмотрено

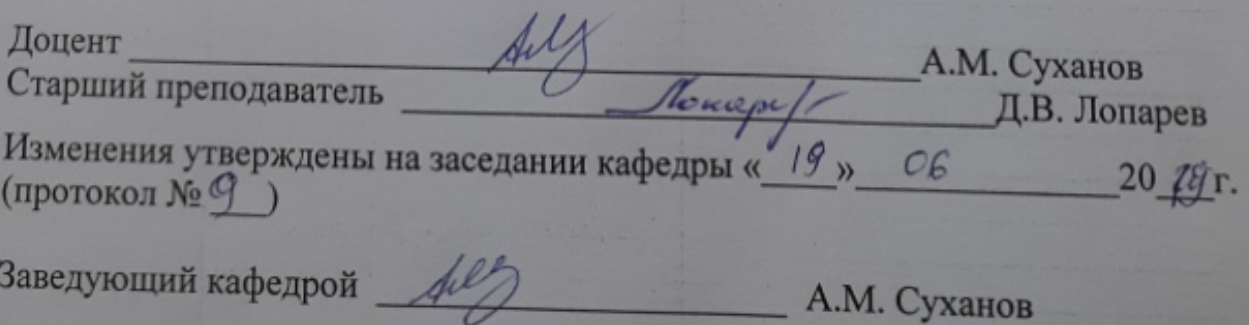

Приложение 1

Федеральное государственное бюджетное образовательное учреждение высшего образования «Курганская государственная сельскохозяйственная академия имени Т.С. Мальцева»

Кафедра промышленного и гражданского строительства

## ФОНД ОЦЕНОЧНЫХ СРЕДСТВ

## СИСТЕМЫ АВТОМАТИЗИРОВАННОГО ПРОЕКТИРОВАНИЯ

Направление подготовки – 08.03.01 Строительство Направленность программы (профиль) – Промышленное и гражданское строительство Квалификация – Бакалавр

> Лесниково 2019

#### **1 Общие положения**

1.1 Фонд оценочных средств предназначен для оценки результатов освоения дисциплины «Системы автоматизированного проектирования» основной образовательной программы 08.03.01 Строительство.

1.2 В ходе освоения дисциплины «Системы автоматизированного проектирования» используются следующие виды контроля: текущий контроль и промежуточная аттестация.

1.3 Формой промежуточной аттестации по дисциплине «Системы автоматизированного проектирования» является зачѐт.

## **2 Перечень компетенций с указанием этапов их формирования в процессе освоения образовательной программы**

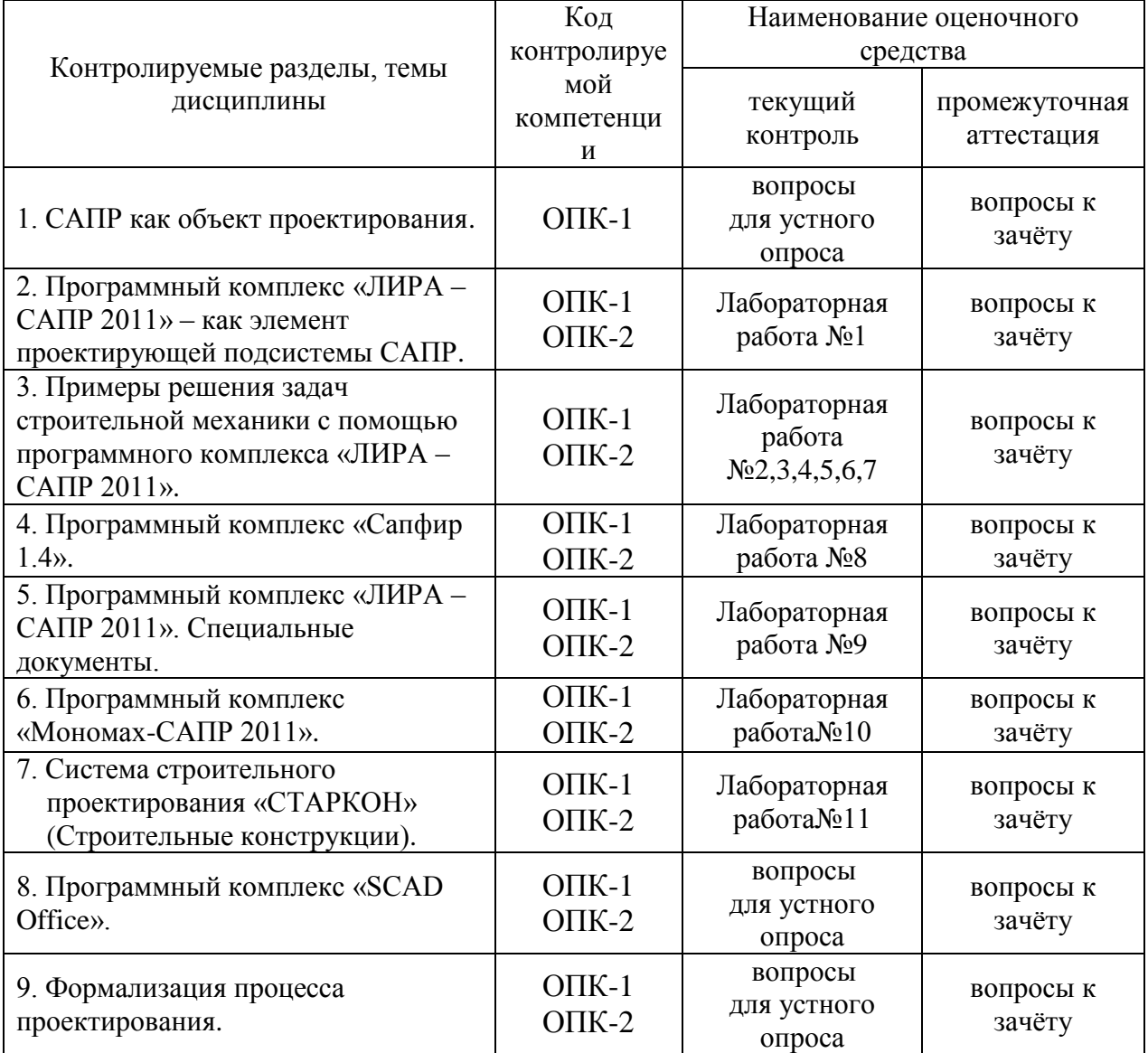

**3 Типовые контрольные задания** (необходимые для оценки знаний, умений, навыков и опыта деятельности, характеризующие этапы формирования компетенций в процессе освоения образовательной программы)

## **3.1 Оценочные средства для текущего контроля по темам**

#### **3.1.1 Вопросы для проведения устного опроса**

#### **Тема 1. САПР как объект проектирования**

Текущий контроль проводится в форме устного опроса во время проведения зачѐта с целью оценки знаний, умений и навыков обучающихся.

Перечень компетенций, проверяемых оценочным средством: ОПК-1.

Перечень вопросов для проведения устного опроса:

- 1. Структура САПР.
- 2. Классификация САПР.
- 3. Состав типовой САПР.

Ожидаемые результаты, обучающийся должен:

- **знать** состояние, возможности и перспективы развития автоматизации и САПР строительных конструкций зданий и сооружений (для ОПК-1).

## **Тема 8. Программный комплекс «SCAD Office»**

Текущий контроль проводится в форме устного опроса во время проведения зачѐта с целью оценки знаний, умений и навыков обучающихся.

Перечень компетенций, проверяемых оценочным средством: ОПК-1,  $OHK-2.$ 

Перечень вопросов для проведения устного опроса:

1. Назначение и область применения программного комплекса «SCAD Office».

2. Вспомогательные программы, проектно-аналитические программы, проектно-конструкторские программы, электронные справочники входящие в состав комплекса «SCAD Office».

Ожидаемые результаты, обучающийся должен:

- **знать** программно-технические комплексы и их компоненты (для ОПК-2);

- **уметь** выбирать необходимые для решения проектной задачи методы, модели, программные средства (для ОПК-1); работать с программными пакетами и базами данных САПР (для ОПК-2); анализировать полученную информацию и результаты расчѐтов в программных комплексах САПР (для ОПК-2); вывести полученные результаты расчѐтов на другие информационные носители (для ОПК-2);

- **владеть** навыками автоматизированного проектирования строительных конструкций и узлов (для ОПК-1); навыками использования программных пакетов и комплексов САПР в решении проектно-конструкторских и производственных задач (для ОПК-2).

#### **Тема 9. Формализация процесса проектирования**

Текущий контроль проводится в форме устного опроса во время проведения зачѐта с целью оценки знаний, умений и навыков обучающихся.

Перечень компетенций, проверяемых оценочным средством: ОПК-1, ОПК-2.

Перечень вопросов для проведения устного опроса:

1. Уровни, аспекты и этапы проектирования.

2. Составные части процесса проектирования.

3. Типовые проектные процедуры.

Ожидаемые результаты, обучающийся должен:

**- знать** состояние, возможности и перспективы развития автоматизации и САПР строительных конструкций зданий и сооружений (для ОПК-1);

- **уметь** использовать основные законы естественнонаучных дисциплин в профессиональной деятельности, применять методы математического анализа и компьютерного моделирования, теоретического и экспериментального исследования (для ОПК-1);

- **владеть** навыками использования программных пакетов и комплексов САПР в решении проектно-конструкторских и производственных задач (для ОПК-2).

## **3.1.2 Лабораторные работы**

## **Тема 2. Программный комплекс «ЛИРА–САПР 2011» – как элемент проектирующей подсистемы САПР**

Текущий контроль проводится в форме лабораторных работ в компьютерном классе факультета с целью оценки знаний, умений и навыков обучающихся.

Перечень компетенций, проверяемых оценочным средством: ОПК-1, ОПК-2.

Лабораторная работа № 1

Цель лабораторной работы ознакомиться с такими подпрограммами расчѐтного комплекса «Лира-САПР 2011»:

- Лир – Визор (статический и динамический расчѐт конструкций).

- Лир – Арм (расчѐт и конструирование железобетонного сечения).

- Лир – Ларм (армирование одного элемента).

- Лир – Стк (подбор и проверка стального сечения).

- Конструктор сечений.

- Стальной сортамент.

Ожидаемые результаты, обучающийся должен:

**- знать** программно-технические комплексы и их компоненты (для ОПК-2);

- **уметь** работать с программными пакетами и базами данных САПР (для ОПК-2);

- **владеть** навыками автоматизированного проектирования строительных конструкций и узлов (для ОПК-1)навыками использования программных пакетов и комплексов САПР в решении проектно-конструкторских и производственных задач (для ОПК-2).

## **Тема 3. Примеры решения задач строительной механики с помощью программного комплекса «ЛИРА – САПР»**

Текущий контроль проводится в форме лабораторных работ в компьютерном классе факультета с целью оценки знаний, умений и навыков обучающихся.

Перечень компетенций, проверяемых оценочным средством: ОПК-1, ОПК-2.

Лабораторная работа № 2

Цель работы: Произвести статический расчет стропильной фермы по двум вариантам. 1 вариант – тип  $K7 - 1$ . 2 вариант – тип  $K7 - 2$ .

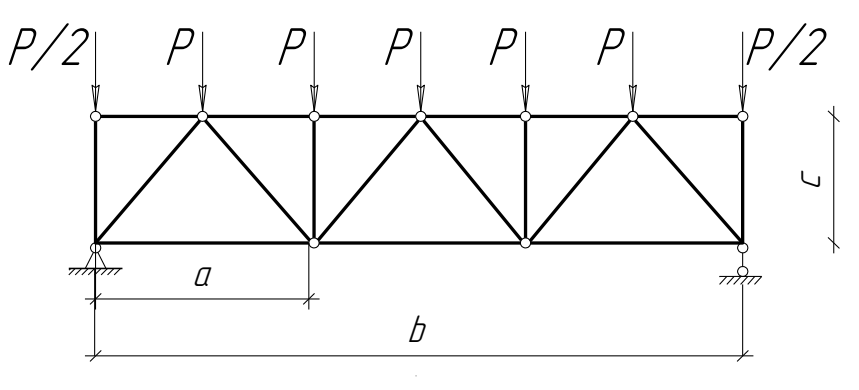

Пролет фермы *b* =18м, и высотой *с* =3,06м, загруженной сосредоточенными силами Р=2кН, приложенных в узлах, , жесткость во всех стержнях одинакова E=2,1 $\cdot$ 10<sup>7</sup> кН/м<sup>2</sup>.

Лабораторная работа № 3

Цель работы: Произвести статический расчет плоской рамы и получить эпюры усилий.

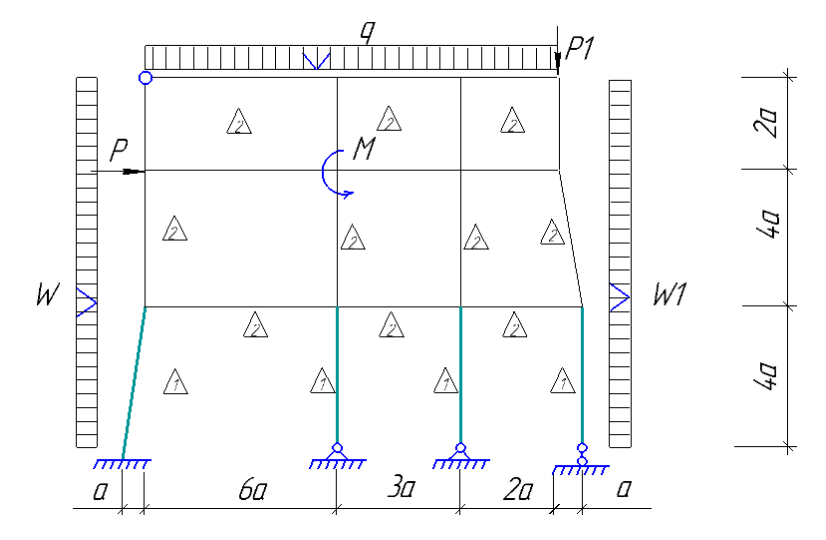

Размер а = 1 м. Рама загружена:

- сосредоточенными силами Р=15 кН и Р1=20 кН;
- ветровой нагрузкой W=18 кН/м, W1=12 кН/м;
- снеговой нагрузкой  $q=12$  кН /м; моментом М=5 кНм.

Типы жесткости сечений: 1 – стойки сечением 300х300мм;

2 – ригель сечением 300х400мм.

Модуль упругости материала  $E = 30000000$  кН /м<sup>2</sup>.

Лабораторная работа № 4

Цель работы:

- 1. Произвести статический расчет балки стенки (тип КЭ 23).
- 2. Построить эпюру  $N_z$  (элементы 9 10 11 12) и эпюру  $N_x$  (элементы 2 6 10 14).
- 3. Для получения более точных значений эпюры Nz рассчитать половину

балки – стенки с таким же количеством элементов

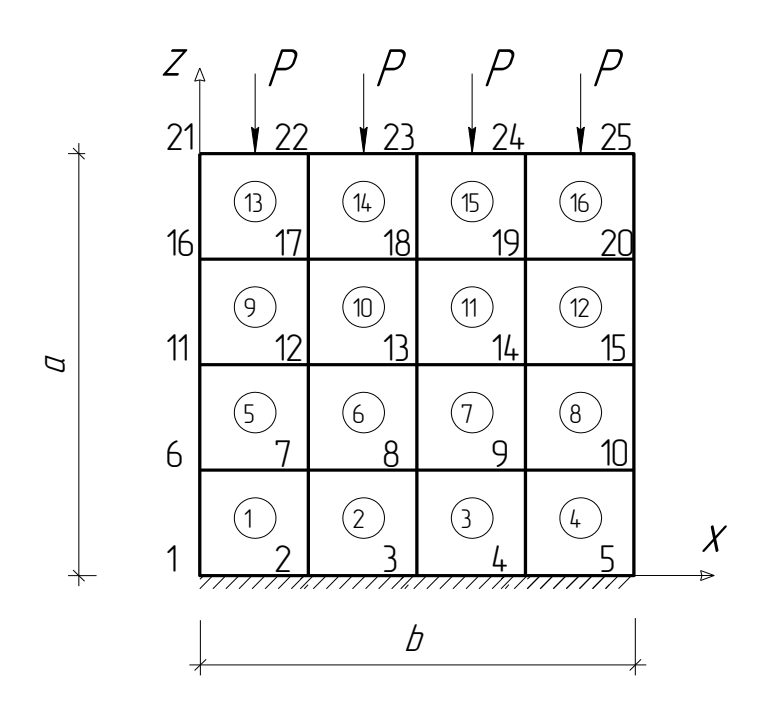

Коэффициент Пуассона v =0,2; толщина балки – стенки *t* =40см; Е=2,1·10<sup>7</sup> кН/м; размеры пластины *а*=8м, *b*=8м, Р=25кН.

Лабораторная работа № 5

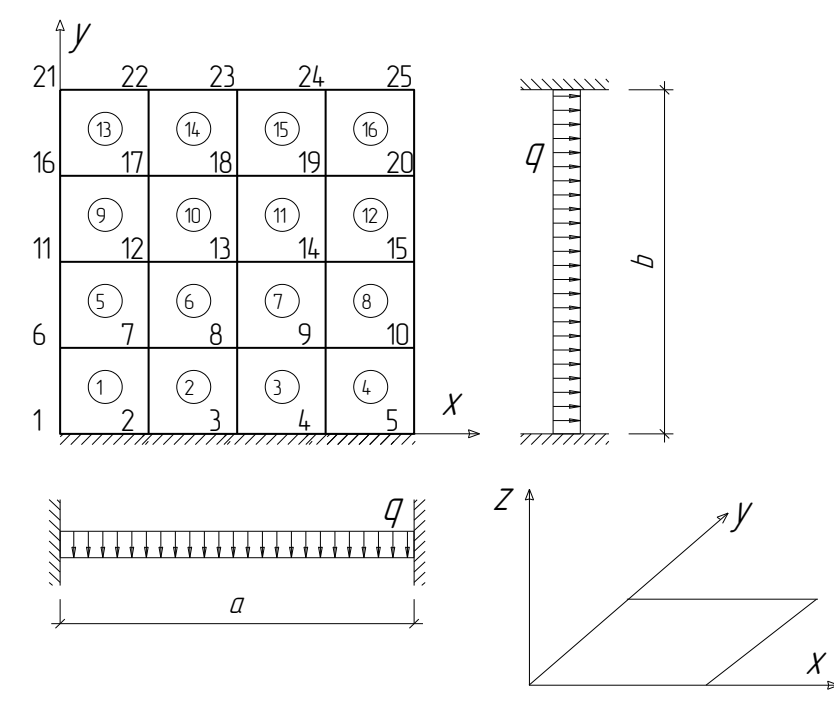

Цель работы: Построить эпюры прогибов и моментов по центральным осям.

Стальная пластина 8х8 м жестко защемлена по контуру. Толщина пластины 20 см. Коэффициент Пуассона v =0,3. Равномерно распределенная нагрузка  $q=10 \kappa H/m^2$ . Размеры пластины а=8м, b=8м.

Лабораторная работа № 6

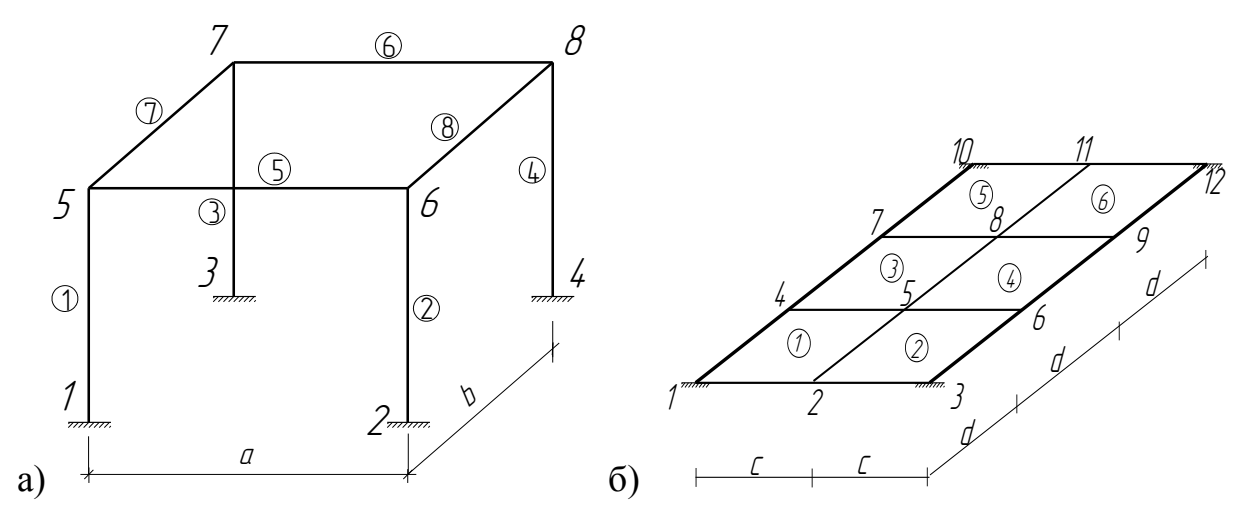

Цель работы:

- 1. Расчет пространственной рамы (а) и комбинированной системы (б).
- 2. Получить эпюры усилий и напряжений для данных расчѐтных схем.

Геометрические характеристики: a=4м; b=12м; c=2м; d=2м

а) Жесткость (модуль упругости)  $E=2.5*10^7$ к $H/m^2$ . Высота рамы бм. Поперечное сечение: Стойки 200х200 мм.

Ригеля 200х400 мм.

Диск жесткости (пластина, тип КЭ 11) элемент 9 с узлами 5 6 8 7. Коэффициент Пуассона v = 0,23, толщина пластины - 200 мм. Нагрузка на плиту – равномерно распределенная  $q = 10$  к $H/m$ .

б) На двух ригелях (1–10 и 3–12) лежит плита загружения равномерно– распределенной нагрузкой.

Нагрузки и жесткости элементов как для схемы а).

Лабораторная работа № 7

Цель работы: Произвести статический расчет рамы по 3-ѐм вариантам.

Исходные данные: Модуль упругости материала  $E=2,5*10^7$  кН/м<sup>2</sup>.

Стойки поперечным сечением 300х300 мм.

Ригель поперечным сечением 300х400 мм.

$$
a=12m
$$
;  $b=6m$ ;  $c=6m$ ;  $d=5m$ .

Нагрузка на стойки рамы – равномерно распределенная  $q_1=0.8 \text{ }\mathrm{K}$ Н/м,  $q_2=0.6$  кН/м.

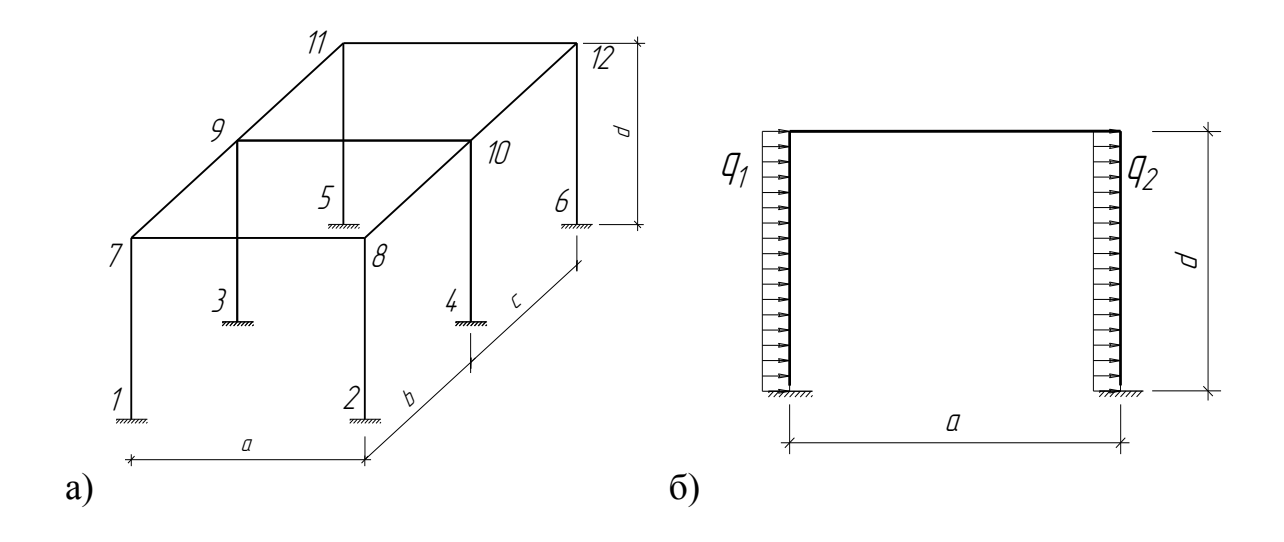

## Вариант 1:

Расчет пространственной рамы по схеме а) от ветровой нагрузки. Построить эпюры M,Q,N для первой рамы.

## Вариант 2:

Как для варианта 1, но с учетом жесткости покрытия.

Диски жесткости – тип конечного элемента 11 узлы 7 8 10 9 и 9 10 12 11,

 $V = 0.1$  толщина пластины 200 мм.

Построить эпюры M,Q,N для первой рамы.

Вариант 3:

Расчет плоской рамы по схеме б) от ветровой нагрузки. Построить эпюры

M,Q,N.

Сравнить величины внутренних усилий по трѐм вариантам, сделать вывод.

Ожидаемые результаты, обучающийся должен:

**- знать** программно-технические комплексы и их компоненты (для ОПК-2);

**- уметь** выбирать необходимые для решения проектной задачи методы, модели, программные средства (для ОПК-1); работать с программными пакетами и базами данных САПР (для ОПК-2); использовать основные законы естественнонаучных дисциплин в профессиональной деятельности, применять методы математического анализа и компьютерного моделирования, теоретического и экспериментального исследования (для ОПК-1); анализировать полученную информацию и результаты расчётов в программных комплексах САПР (для ОПК-2);

- **владеть** навыками использования программных пакетов и комплексов САПР в решении проектно-конструкторских и производственных задач (для ОПК-2).

### **Тема 4. Программный комплекс «Сапфир 1.4»**

Текущий контроль проводится в форме лабораторных работ в компьютерном классе факультета с целью оценки знаний, умений и навыков обучающихся.

Перечень компетенций, проверяемых оценочным средством: ОПК-1, ОПК-2.

Лабораторная работа № 8

Цель работы: с помощью учебного пособия «Сапфир 1.4» ознакомиться и научиться пользоваться программным комплексом «Сапфир»:

Для зачѐта студентам необходимо получить (выполнить ввод необходимых данных здания или сооружения) аналитическую модель здания в программном комплексе «Сапфир» и выполнить еѐ расчѐт в ПК «Лира-САПР».

- 1. Создать координационные оси.
- 2. Создаѐм элементы здания: стена, колонна, перекрытие, балка, дверь, окно, проѐм, лестница, крыша, помещения.
- 3. Создать новый этаж с помощью функции тиражирования этажей.
- 4. Экспорт аналитической модели в формате ЛИРА-КМ для прочностного расчѐта в системе «ЛИРА-САПР».

Ожидаемые результаты:

**- знать** основы систем автоматизированного проектирования строительных конструкций зданий и сооружений (для ОПК-1); программнотехнические комплексы и их компоненты (для ОПК-2);

- **уметь** выбирать необходимые для решения проектной задачи методы, модели, программные средства (для ОПК-1); работать с программными пакетами и базами данных САПР (для ОПК-2); использовать основные законы естественнонаучных дисциплин в профессиональной деятельности, применять методы математического анализа и компьютерного моделирования, теоретического и экспериментального исследования (для

ОПК-1); анализировать полученную информацию и результаты расчётов в программных комплексах САПР (для ОПК-2);

- **владеть** навыками использования программных пакетов и комплексов САПР в решении проектно-конструкторских и производственных задач (для ОПК-2).

## **Тема 5. Программный комплекс «ЛИРА – САПР 2011». Специальные документы**

Текущий контроль проводится в форме лабораторных работ в компьютерном классе факультета с целью оценки знаний, умений и навыков обучающихся.

Перечень компетенций, проверяемых оценочным средством: ОПК-1,  $O$  $IK-2$ .

Лабораторная работа № 9

Цель работы: получить базовые навыки работы с такими подпрограммами расчѐтного комплекса «Лира-САПР» как Лир - Арм, Лир - Ларм, Лир – Стк.

1) Формирование расчѐтных сочетания усилий.

2) Армирование железобетонных конструкций.

3) Проверка и подбор стальных элементов и конструкций.

Ожидаемые результаты, обучающийся должен:

**- знать** программно-технические комплексы и их компоненты (для ОПК-2);

**- уметь** работать с программными пакетами и базами данных САПР (для ОПК-2); использовать основные законы естественнонаучных дисциплин в профессиональной деятельности, применять методы математического анализа и компьютерного моделирования, теоретического и экспериментального исследования (для ОПК-1); анализировать полученную информацию и результаты расчѐтов в программных комплексах САПР (для ОПК-2); вывести полученные результаты расчѐтов на другие информационные носители (для ОПК-2);

**- владеть** навыками автоматизированного проектирования строительных конструкций и узлов (для ОПК-1); навыками использования программных пакетов и комплексов САПР в решении проектно-конструкторских и производственных задач (для ОПК-2).

#### **Тема 6. Программный комплекс «Мономах-САПР 2011»**

Текущий контроль проводится в форме лабораторных работ в компьютерном классе факультета с целью оценки знаний, умений и навыков обучающихся.

Перечень компетенций, проверяемых оценочным средством: ОПК-1,  $O$  $TK-2$ .

Лабораторная работа № 10

Цель работы: с помощью электронного учебного пособия «МОНОМАХ-САПР 2011. Примеры расчета и проектирования» рассмотреть и выполнить расчѐт многоэтажного здания.

Ожидаемые результаты, обучающийся должен:

**- знать** основы систем автоматизированного проектирования строительных конструкций зданий и сооружений (для ОПК-1); программнотехнические комплексы и их компоненты (для ОПК-2);

- **уметь** выбирать необходимые для решения проектной задачи методы, модели, программные средства (для ОПК-1); работать с программными пакетами и базами данных САПР (для ОПК-2); использовать основные законы естественнонаучных дисциплин в профессиональной деятельности, применять методы математического анализа и компьютерного моделирования, теоретического и экспериментального исследования (для ОПК-1); анализировать полученную информацию и результаты расчѐтов в программных комплексах САПР (для ОПК-2); вывести полученные результаты расчѐтов на другие информационные носители (для ОПК-2);

- **владеть** навыками автоматизированного проектирования строительных конструкций и узлов (для ОПК-1); навыками использования программных пакетов и комплексов САПР в решении проектно-конструкторских и производственных задач (для ОПК-2).

## **Тема 7. Система строительного проектирования «СТАРКОН»**

Текущий контроль проводится в форме лабораторных работ в компьютерном классе факультета с целью оценки знаний, умений и навыков обучающихся.

Перечень компетенций, проверяемых оценочным средством: ОПК-1,  $OHK-2.$ 

Лабораторная работа № 11

Цель работы ознакомиться со структурой программного комплекса «СТАРКОН» и такими подпрограммами комплекса как:

- «STARK ES» программный комплекс для расчета пространственных конструкций на прочность, устойчивость и колебания
- «Пруск» пакет программ для проектирования и расчетов элементов строительных конструкций.
- «Металл» пакет программ для проектирования и расчетов элементов строительных конструкций.
- «СПиН» электронный справочник калькулятор для проектировщиков и инженеров-строителей.

Ожидаемые результаты, обучающийся должен:

**- знать** основы систем автоматизированного проектирования строительных конструкций зданий и сооружений (для ОПК-1); программнотехнические комплексы и их компоненты (для ОПК-2);

- **уметь** выбирать необходимые для решения проектной задачи методы, модели, программные средства (для ОПК-1); работать с программными пакетами и базами данных САПР (для ОПК-2); использовать основные законы естественнонаучных дисциплин в профессиональной деятельности, применять методы математического анализа и компьютерного моделирования, теоретического и экспериментального исследования (для ОПК-1); анализировать полученную информацию и результаты расчѐтов в программных комплексах САПР (для ОПК-2);

- **владеть** навыками автоматизированного проектирования строительных конструкций и узлов (для ОПК-1); навыками использования программных пакетов и комплексов САПР в решении проектно-конструкторских и производственных задач (для ОПК-1).

Критерии оценки:

- «зачтено» выставляется обучающемуся, если: он имеет знания основного материала, усвоил его детали, излагает программный материал, выполнил лабораторные работы и расчѐтно-графическую работу;

- «не зачтено» выставляется обучающемуся, если: нет знания значительной части программного материала, допускаются существенные ошибки, неуверенно, с большими затруднениями выполняет лабораторные работы и не выполнена расчѐтно-графическая работа.

Компетенции «ОПК-1, ОПК-2» считаются сформированными, если обучающийся получил оценку «зачтено».

### **3.2 Оценочные средства для контроля самостоятельной работы**

## **3.2.1 Расчетно-графические работы, предусмотренные учебным планом**

Перечень компетенций, проверяемых оценочным средством: ОПК-1,  $OHK-2.$ 

Перечень тем расчѐтно-графических работ: 1. Подбор и проверка стального сечения фермы.

Форма отчетности.

Работа выполнется на листах формата А4 в виде электронного текста распечатанного с помощью аппаратных средств программного комплекса «Лира-САПР», где необходимо:

1. Создать расчѐтную схему фермы (генерация фермы), используя при необходимости функции добавить элемент и удаления выбранных объектов.

2. Задать опорные закрепления конструкции.

3. Создание список жесткостей конструкции (пояса верхний и нижние, стойки, раскосы), сечение принять в виде 2-ух спаренных равнополочных и не равнополочных уголков (актуализированный сортамент). Правильно расположить сечение в рабочих плоскостях (повернуть сечение).

4. Задаться материалами (вкладка Сталь).

Задаться материалом для сечений всех элементов расчѐтной схемы. При задании расчѐтной длины элементов принять коэффициенты:

- Ку = 1 и К  $z$  = 0,8 для стоек и раскосов;

- Ку = 1 и Кz = 1 для верхнего пояса, при условии жѐсткого закрепления узлов;

 $-Ky = 2$  и  $Kz = 1$  для нижнего пояса, кроме крайних пролётов.

5. Задать нагрузки на расчетную схему, использовать 2-ва загружения (постоянное и снеговое).

6. Задаться таблицей расчѐтных сочетаний усилий (РСУ), используя нормативы свода правил (СП) в строительстве.

7. Выполнить полный расчѐт расчѐтной схемы.

8. Выполнить конструирование фермы (произвести стальной расчѐт, проверка и подбор сечения).

9. Вывести на печать графическую и табличную информацию исходных данных и результатов расчѐта и проектирования с помощью системы «Документатор» и «Отчет».

10. Вывести на печать следующие «Интерактивные таблицы»: узлы, перемещения, элементы, жесткости, узловые нагрузки от каждого загружения, РСУ.

11. В системе «Конструирование» для стального расчѐта в документации вывести на печать «»Таблицы результатов» для стали (проверка и подбор).

12. Вывести на печать элемент пояса и раскоса с результатами проверки и подбора сечения.

Ожидаемые результаты, обучающийся должен:

**- знать** программно-технические комплексы и их компоненты (для ОПК-2);

- **уметь** выбирать необходимые для решения проектной задачи методы, модели, программные средства (для ОПК-1); работать с программными пакетами и базами данных САПР (для ОПК-2); использовать основные законы естественнонаучных дисциплин в профессиональной деятельности, применять методы математического анализа и компьютерного моделирования, теоретического и экспериментального исследования (для ОПК-1); анализировать полученную информацию и результаты расчѐтов в программных комплексах САПР (для ОПК-2); вывести полученные результаты расчѐтов на другие информационные носители (для ОПК-2);

- **владеть** навыками автоматизированного проектирования строительных конструкций и узлов (для ОПК-1); навыками использования программных пакетов и комплексов САПР в решении проектно-конструкторских и производственных задач (для ОПК-2).

Критерии оценки:

- «зачтено» выставляется обучающемуся, если он имеет знания основного материала, усвоил его детали, выполнил расчетно-графическую работу правильно и в полном объѐме;

- «не зачтено» выставляется обучающемуся, если нет знания значительной части программного материала, допускаются существенные ошибки, не в полном объѐме и не правильно оформлена расчетно-графическая работа.

Компетенции «ОПК-1, ОПК-2» считаются сформированными, если обучающийся получил оценку «зачтено».

Литература: см. список литературы рабочей программы – 6, 7, 8, 11.

### **3.3 Оценочные средства для проведения промежуточной аттестации**

Перечень вопросов для промежуточной аттестации (зачет, 6 семестр):

1. Структура САПР.

2. Классификация САПР.

3. Состав типовой САПР.

4. Назначение и условия применения программного комплекса «ЛИРА– САПР».

5. Вводимые исходные данные расчѐтных схем в ПК «ЛИРА–САПР».

6. Виды используемых конечных элементов в ПК «ЛИРА–САПР».

7. Плоская ферма. Плоская рама.

8. Балка-стенка.

9. Расчѐт плит.

10. Пространственная рама.

11. Комбинированная система.

12. Назначение программного комплекса «Сапфир».

13. Основные пакеты в программном комплексе «Сапфир».

14. Использование библиотек в ПК «Сапфир».

15. Архитектурная модель здания в ПК «Сапфир».

16. Использование аналитической модели здания в ПК «Сапфир».

Перечень вопросов для промежуточной аттестации (зачет, 7 семестр):

1. Понятие и назначение расчѐтных сочетания усилий и нагрузок в ПК «ЛИРА–САПР».

2. Назначение и область применения модуля «Армирование железобетонных сечений» в ПК «ЛИРА–САПР».

3. Назначение и область применения модуля «Проверка и подбор металлических сечений» в ПК «ЛИРА–САПР».

4. Структура программного комплекса **«**Мономах-САПР».

5. Назначение и область применения программы «Компоновка» в ПК **«**Мономах-САПР».

6. Назначение и область применения программы «Грунт» в ПК **«**Мономах-САПР».

7. Назначение и область применения программы «Фундамент» в ПК **«**Мономах-САПР».

8. Назначение и область применения программы «Балка», «Колонна» в ПК **«**Мономах-САПР».

9. Назначение и область применения программы «Подпорная стена» и «Плита» в ПК **«**Мономах-САПР».

10. Назначение и область применения программы «Разрез (Стена)» и «Кирпич» в ПК **«**Мономах-САПР».

11. Назначение и область применения системы «СТАРКОН».

12. Структура программного комплекса «СТАРКОН».

13. Назначение и область применения программного комплекса **«**SCAD Office».

14. Вспомогательные программы, проектно-аналитические программы, проектно-конструкторские программы, электронные справочники входящие в состав комплекса **«**SCAD Office».

15. Уровни, аспекты и этапы проектирования.

16. Составные части процесса проектирования.

17. Типовые проектные процедуры.

Ожидаемые результаты, обучающийся должен:

**- знать** состояние, возможности и перспективы развития автоматизации и САПР строительных конструкций зданий и сооружений (для ОПК-1); основы систем автоматизированного проектирования строительных конструкций зданий и сооружений (для ОПК-1); программно-технические комплексы и их компоненты (для ОПК-2);

- **уметь** выбирать необходимые для решения проектной задачи методы, модели, программные средства (для ОПК-1); работать с программными пакетами и базами данных САПР (для ОПК-2); использовать основные законы естественнонаучных дисциплин в профессиональной деятельности, применять методы математического анализа и компьютерного моделирования, теоретического и экспериментального исследования (для ОПК-1); анализировать полученную информацию и результаты расчѐтов в программных комплексах САПР (для ОПК-2); вывести полученные результаты расчѐтов на другие информационные носители (для ОПК-2);

- **владеть** навыками автоматизированного проектирования строительных конструкций и узлов (для ОПК-1); навыками использования программных пакетов и комплексов САПР в решении проектно-конструкторских и производственных задач (для ОПК-2).

Критерии оценки:

- «зачтено» выставляется обучающемуся, если он имеет знания основного материала, усвоил его детали, излагает программный материал, выполнил лабораторные работы и расчѐтно-графическую работу;

- «не зачтено» выставляется обучающемуся, если нет знания значительной части программного материала, допускаются существенные ошибки, неуверенно, с большими затруднениями выполняет лабораторные работы и не выполнена расчётно-графическая работа.

Преподаватель вправе задавать дополнительные вопросы по всему изучаемому курсу.

Итогом промежуточной аттестации является однозначное решение: «компетенции «ОПК-1, ОПК-2» сформированы / не сформированы».

#### 4 Описание показателей и критериев оценивания компетенций на различных этапах их формирования, описание шкал оценивания

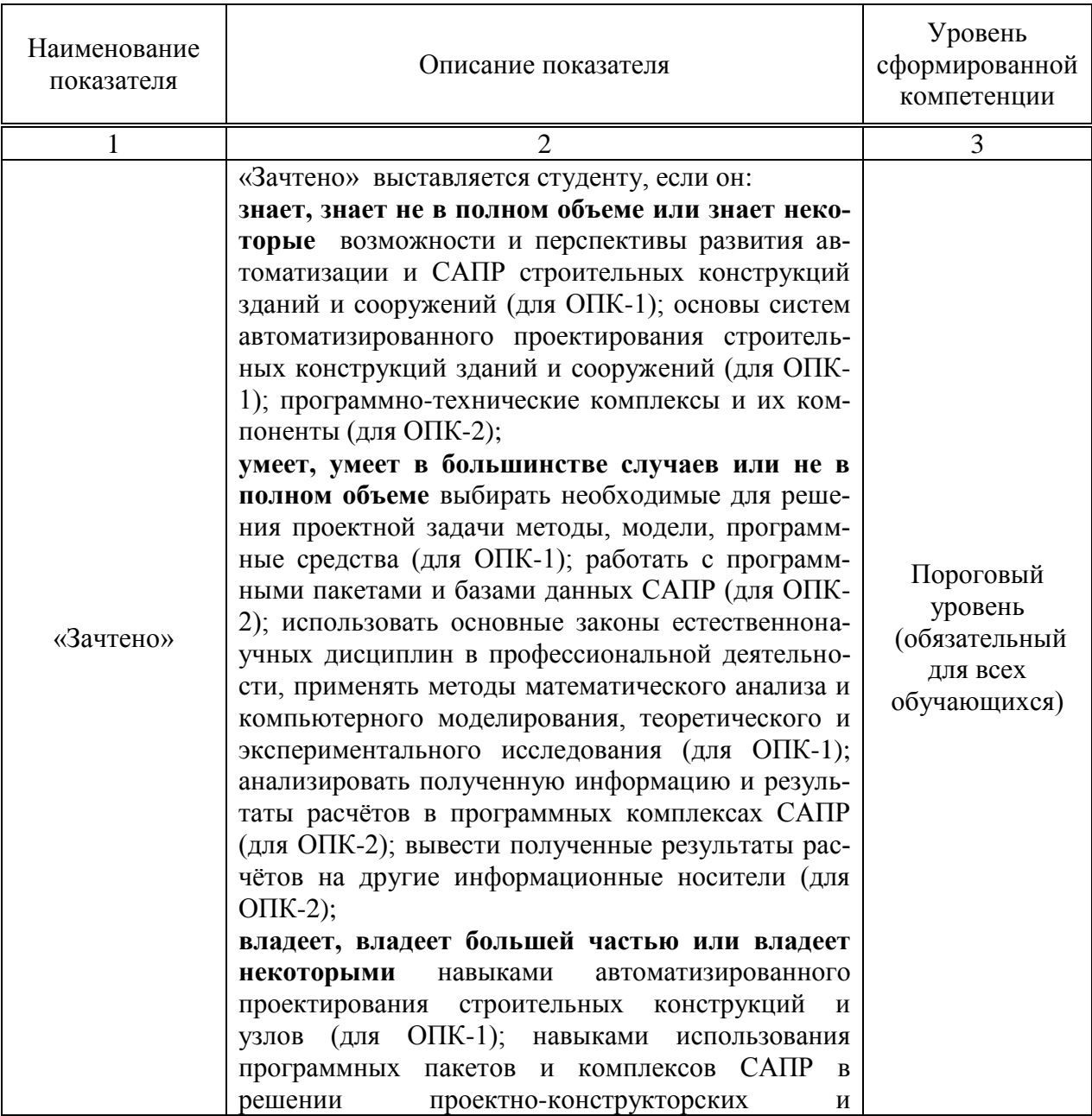

#### Шкала оценивания обучающегося на зачете

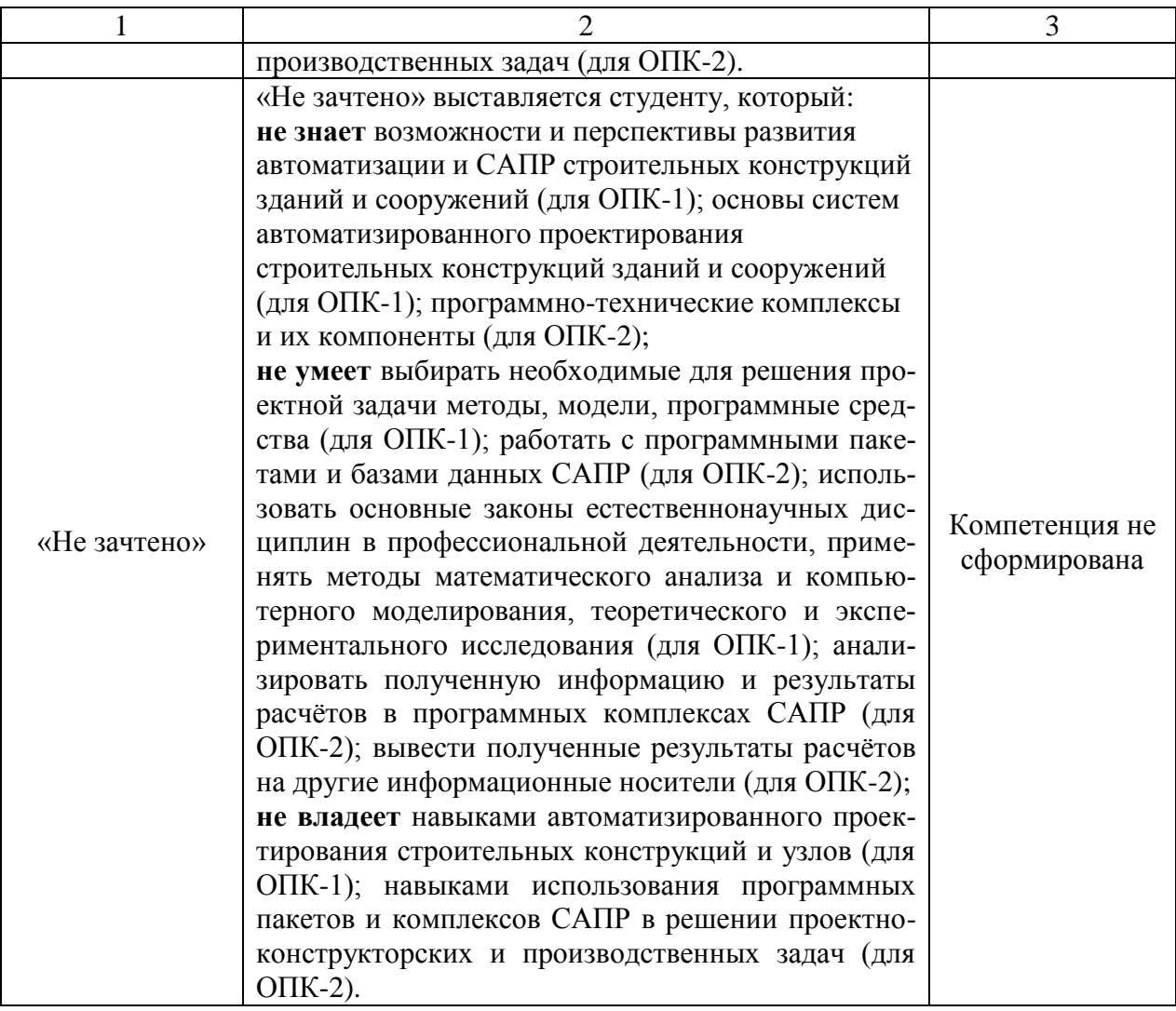

Оценка «Зачтено» означает успешное прохождение аттестационного испытания.

#### **5 Методические материалы, определяющие процедуры оценивания знаний, умений и навыков и опыта деятельности, характеризующих этапы формирования компетенций**

Промежуточная аттестация по дисциплине «Системы автоматизированного проектирования» проводится в виде устного зачѐта с целью определения уровня знаний, умений и навыков.

Образовательной программой 08.03.01 Строительство предусмотрено две промежуточных аттестации по соответствующим разделам данной дисциплины. Подготовка обучающегося к прохождению промежуточной аттестации осуществляется в период лекционных и семинарских занятий, а также во внеаудиторные часы в рамках самостоятельной работы. Во время самостоятельной подготовки обучающийся пользуется конспектами лекций, основной и дополнительной литературой по дисциплине (см. перечень литературы в рабочей программе дисциплины).

Оценка знаний, умений, навыков и опыта деятельности, характеризующих этапы формирования компетенций осуществляется преподавателем на основе принципов объективности и независимости оценки результатов обучения, используя объективные данные результатов текущей аттестации студентов.

Во время зачѐта обучающийся должен дать развернутый ответ на вопросы, изложенные в билете. Преподаватель вправе задавать дополнительные вопросы по всему изучаемому курсу.

Во время ответа обучающийся должен продемонстрировать:

**-** знания о состоянии, возможностях и перспективах развития автоматизации и САПР строительных конструкций зданий и сооружений;

знание основ систем автоматизированного проектирования строительных конструкций зданий и сооружений;

- знание программно-технических комплексов и их компонентов;

- умение выбирать необходимые для решения проектной задачи методы, модели, программные средства;

- умение работать с программными пакетами и базами данных САПР;

- умение использовать основные законы естественнонаучных дисциплин в профессиональной деятельности, применять методы математического анализа и компьютерного моделирования, теоретического и экспериментального исследования;

- умение анализировать полученную информацию и результаты расчѐтов в программных комплексах САПР;

- умение вывести полученные результаты расчѐтов на другие информационные носители;

- владение навыками автоматизированного проектирования строительных конструкций и узлов;

- владение навыками использования программных пакетов и комплексов САПР в решении проектно-конструкторских и производственных задач.

Полнота ответа определяется показателями оценивания планируемых результатов обучения.